• **NAS BUS LDGIVET AF 280 BRUGERGRUPPEN** 5. ÅRGANG NR. 7

# **SEPTEMBER** 1 **9 8 4**

Velkcmnen til en ny sæson! Vi håber alle, at det må blive en udbytterig og spændende vinter for alle medlemmer - nær som fjern ! Vi **regner med** at bladet udkæmer hver den 1. **de kåmende nåneder,**  tmder forudsætning, at medlenner giver deres bidrag, san de har gjort indtil nu. Der er kamet artikler **og annoncer** til lige bestemt at dække bladudgivelsen - og ikke flere. Det ville være dejligt at have bare et par sider i reserve fra gang til gang. Tænk over det? MødeRkken er **også begyndt** - **se tidspunkter på** sidste side.

•

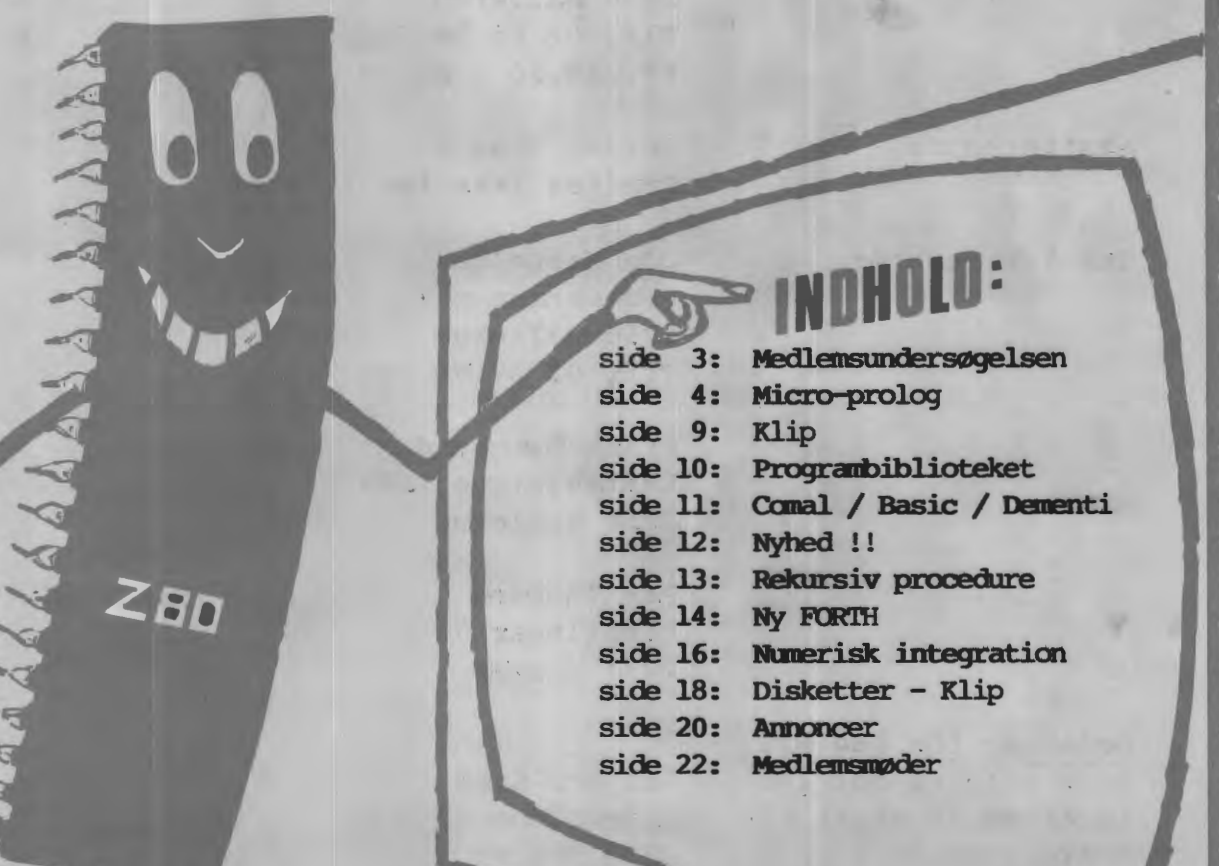

# **ALMINDELIGE OPLYSNINGER OM FORENINGEN**

•

•

•

**HENWNDELSE TIL FORENINGEN TIL FORRETNINGSFØREREN:** 

I. **SKAVIN**  Broholms alle 3 2920 Charlottenlund Telefon Ol - 64 03 14

Hertil skal rettes henvendelse om indmeldelse, adresseforandring, salg af foreningens materialer (bånd, blade og programmer). Øvrige henvendelser af generel art til formanden. Stof og annoncer til foreningens blad sendes til Asbjørn Lind.

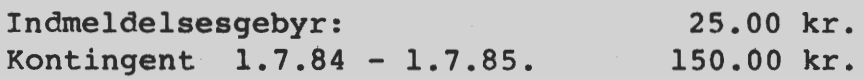

Annoncering for medlemmer er gratis i Z80 **NYT.** For andre 250 kr. • pr. A4 side.

# Bestyrelsesmedlemmer:

Formand:

Renė Hansen Bispevangen 6,13,th 2750 Ballerup Tlf. 02 65 59 76. Kl. 18.30 - 21.00

Næstformand:

Jesper Skavin **Træffes ikke før 1.12.84** 

Teknisk redatør:

Ole Hasselbalch Vibeskrænten 9 2750 Ballerup . Tlf. 02 97 70 13.

Frank Oamgaard .. Kastebjergvej 26A ·2750 Ballerup

Per Thomsen Ulspilager 75 2791 Dragør

# **Redaktør for Z80 NYT:**

Sidste frist for indlevering af stoft til Sidevolden 23 Asbjørn Lind næste nummer: 2730 Herlev **21.9.1984** Tlf. 02 91 71 82. (20.00 - 21.00)

# **MEDLEMSUNDERSØGELSEN**

Medlemsundersøgelsen havde desværre ikke den tilslutning vi havde forvendet, men vi er selvfølgelig taknemmelige for de 116 besvarede skemaer, vi har modtaget.

Den manglende tilslutning kan selvfølgelig skyldes, at vore medlemmer er tilfredse, det stoler vi så på.

som vi lovede, har vi udtrukket et medlem i bunken, det resulterede i, at medlem nr. 414 Svend Mailand blev den heldige, som har fået tilsendt et eksemplar af Jespers bog.

Resultaterne af undersøgelsen ville blive en større omgang hvis, de alle skulle remses op her. Men hvis vi i første omgang holder os til følgende.

Emner til bladet begrænset til besvarelser over 4 %:

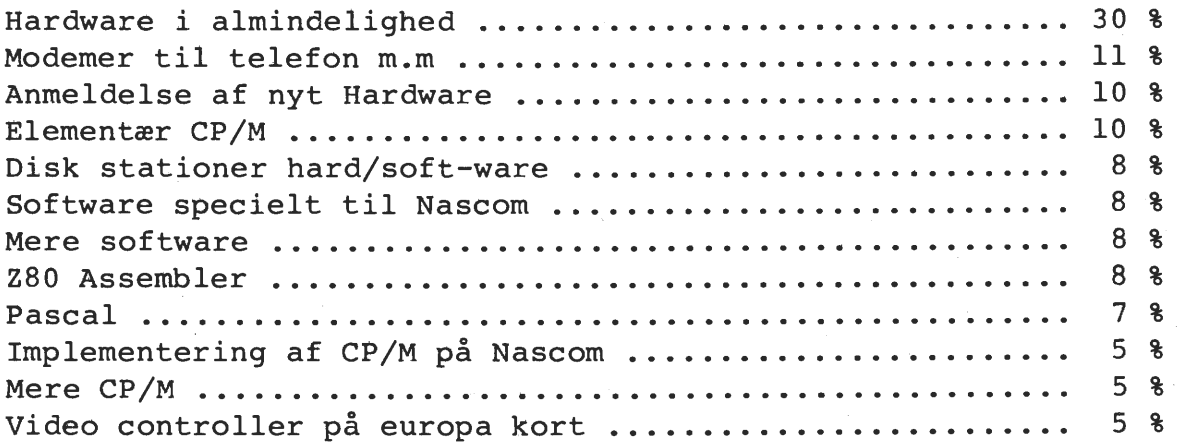

Medlemsmøderne og hvad herunder hører:

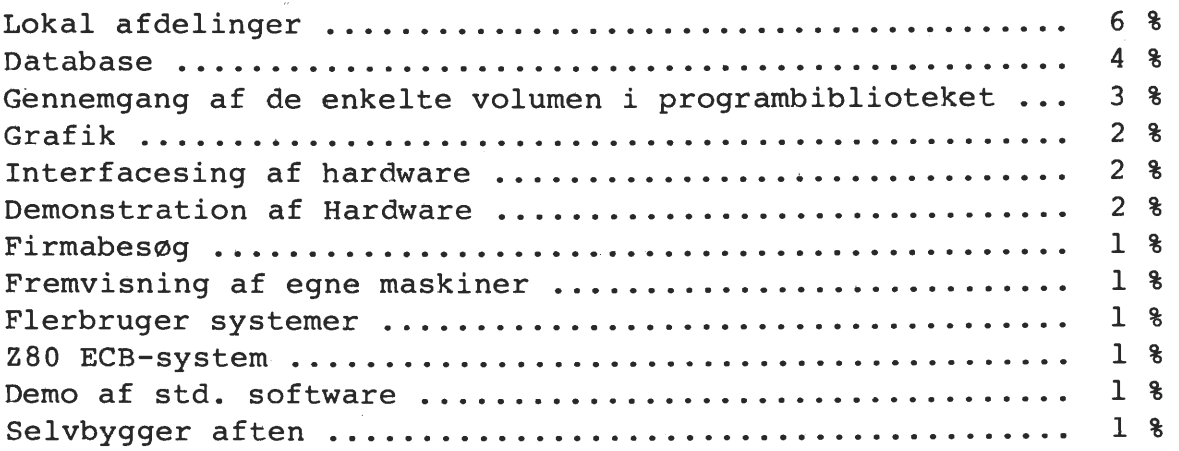

Ønskes af studikredse:

Begynder· kursus CP/M .......................... ". • . . . . . . . . . . . 2 % Avanseret Assembler programmering .....................

Vi vil i det næste blad bringe en statistik på medlemmernes udstyr, computere, diskdrive, printere og lignende.

Rene Hansen

•

•

•

# **Mikro-prolog.**

•

•

Denne artikel handler om mikro-Prolog, som er et program der både kan fås til CP/M og til Sinclair Spectrum(!). Den kan fås fra Logic Programming Associates Ltd. 36 Gorst Road, London England.

Hvis man mener at kunne klare sig her i verden udelukkende med kendskab til traditionelle sprog, behøver man ikke læse længere, denne artikel vil ikke have nogen interesse. Hvis man derimod vil vide lidt om den type af sprog der vil komme til at dominere om<br>ganske få år, nemlig de såkaldte logikprogrammeringssprog, så læs nemlig de såkaldte logikprogrammeringssprog, så læs trygt videre.

"Hvorfor skal vi nu til at lære endnu et nyt programmeringssprog? Nu har vi Ada, Algol, APL, B, BCPL, Basic, C, Chill, COBOL, CORAL, Euler, Forth, FOCAL, (ikke Fortran, det er ikke et program meringssprog), Pascal, Pchl, Lisp, Tihill, PL/I, PL/M, Smalltalk, Modula2 og mange mange andre. Hvad skal vi med endnu et, og hvad er forskellen imellem alle disse sprog og Prolog?" Gode spørgsmål, som vil blive forsøgt besvaret i det følgende.

Prolog er det sprog som japanerne har adopteret som maskinsprog til de nye 5. generations datamater. I de traditionelle sprog udtrykker man hvordan et problem skal løses. Eks. For at finde divisorerne i et tal T, løber man tallene fra 2 til SQRT (T) igennem, og ser om de går op i tallet T. Hvis de gør det, udskrives de, fordi de er divisorer. Denne beskrivelse er en algoritme, dvs. en kogebog eller en strikkeopskrift man kan følge og som garanterer at man (inden for en endelig tid) får de ønskede resultater, altså her udskrift af divisorerne i et tal. Udfra denne algoritme kan man så kode et traditionelt program der, givet et T, finder divisorerne. Problemet er bare, at denne algoritme ikke siger en pind om hvad det egentlig er vi ønsker at finde, den siger ikke noget om hvad en divisor egentlig er. Vi bliver nødt til at konstruere denne algoritme udfra kendskab til hvordan problemet skal løses. Programmet er lavet sådan at det udfører netop 1 ting ad gangen i en bestemt rækkefølge, og det er netop hvad sædvanlige datamater er gode til.

Lad os tage eksemplet i Prolog:

x divisor i  $y$  if  $x$  imellem (2  $y$ ) and PROD  $(x \ z \ y)$ 

Dette er jo i virkeligheden netop definitionen af hvad en divisor er! Programmet læses : Det gælder at x er divisor i y hvis (og kun hvis) x ligger imellem 2 og y og der eksisterer et (hel)tal z således at xxz=y. Det er en definition af hvilket problem vi vil løse, og siger intet om hvordan det kunne tænkes at blive løst. Og dette er netop det geniale i logikprogrammeringssprogene.

*Z80 NYT* **5.**  $\frac{1}{2}$  **<b>5. a**  $\frac{1}{2}$  **p**  $\frac{1}{2}$  **1 c**  $\frac{1}{2}$  **c**  $\frac{1}{2}$  **c**  $\frac{1}{2}$  **c**  $\frac{1}{2}$  **c**  $\frac{1}{2}$  **c**  $\frac{1}{2}$  **c**  $\frac{1}{2}$  **c**  $\frac{1}{2}$  **c**  $\frac{1}{2}$  **c**  $\frac{1}{2}$  **c**  $\frac{1}{2}$  **c**  $\frac$ 

Prolog programmet køres således:

Which (x x divisori 36)

hvilket læses "For · hvilke x gælder det at x er divisor i 36". Maskinen svarer:

> Answer is 2 Answer is 3 Answer is 4 Answer is 6 Answer is 12 Answer is 18 No (more) Answers.

En anden brug af det samme program kunne være:

Does (5 divisori 34) NO

maskinen svarer:

•

•

•

•

For slet ikke at tale om:

Which (y y imellem (1 100) and 5 divisori y) Answer is 5 Answer is 10 Answer is 15 etc.

Vi kan altså bruge det samme program til at finde divisorerne i et tal, at checke om et tal er divisor i et andet, og til at finde de tal som et tal er divisor i. Dette ville have krævet 3 forskellige algoritmer i almindelige sprog, her klares det udelukkende ved definitionen af hvad en divisor er. Hvis man tænker lidt filosofisk efter, er dette som det skal være - En definition af et begreb er vel ikke afhængigt af hvad definitionen skal bruges til !

Det er nok nødvendigt at definere et par begreber for at fbrstå hvad et prolog program egentlig er. Et prolog program består af en række udsagn (såkaldte klausuler). Disse logiske klausuler kan læses som betingede regler, der knytter sig til den problem stilling som programmet skal behandle. En klausul har (i mikro-Prolog) formen:

pif pl and p2 and .... pn

hvor p'erne er udsagn (eller påstande), og klausulen læses:

Der gælder p hvis der gælder pl og p2 og .. pn

tt typisk prolog program består af en række fakta, og en række ·regler, som begge er former for klausuler. Lad os tage endnu et eksempel, der beskriver en database om kurser med kursusnumre og -

Side 6. Z80 NYT 5. årgang, nr. 7, september 84. navne, samt om hvilke personer der har haft hvilke kurser. Personer er givne ved deres studie numre og deres navn. Vi opstiller en række fakta: 1109 navn (Fysik 1) 1110 navn (Fysik 2) 4301 navn (Elementær Datalogi!) 4321 navn (Videregående Datalogi) 4311 navn (Elementær Datalogi2)  $\ddot{z}$  $\overline{z}$ 1 studienr Hans 2 studienr Per 3 studienr Zebedæus 4 studienr Hanne  $\ddot{\phantom{a}}$ 1 harhaft 1109 2 harhaft 1109 3 harhaft 4301 4 harhaft 4321 1 harhaft 4301 <sup>2</sup>harhaft 4301  $\mathbf{r}$  $\mathbf{r}$ 

•

•

•

•

Disse fakta kan så bruges direkte, som til at finde navnene på de elever der har haft Elementær Datalogil :

Which ((x harhaft Elem. Dat 2)

y navn (Elementær Datalogi!) and

z harhaft y and

z studienr x)

1. linie bruges til at finde kursus nummeret for Elementær Datalogil, nemlig kursusnummer y. 2. linie bruges til at finde studienumrene på de elever der har haft kursusnummer y, nemlig z 3. linie finder navnene svarende til studienumrene z, nemlig x, som er det der udskrives.

Udfra disse fakta, kan man så konstruere regler, hvorfra man kan slutte et eller andet om disse fakta. Hvis vi for eksempel ønskede os en regel om de elever, givet ved deres studienummer, der både har haft Elementær Datalogi 1 og 2, kunne vi skrive:

bådeog (x) if y navn (Elementær Datalogil) and z navn (Elementær Datalogi2) and x harhaft y and x harhaft z

# **ZBO NYT 5. årgang, nr. 7, september 84. Side 7.**

Hvis vi ville have de personer ud der har haft begge dele, kunne vi så bare skrive

Whieh ( (x har haft begge dele) bådeog (x))

Selvfølgelig kan relationer også være rekursive. Vi tager det eksempel man altid hiver frem af mølposen når man skal demonstrere rekursion, nemlig fakultets programmer. Hvis der, imod forventning, skulle være nogen der ikke ved hvad fakultet er, skal det nævnes, at fakulteten til et tal n (skrives n!) er

```
1x2x3x...xn, 0!=1
```
eller rekursivt

•

•

•

•

 $n! = n*(n-1)!$ ,  $0!=1$ 

I prolog skriver man

0 faet 1 1 faet 1 X faet y if l LESS X and SUM  $(z \mid x)$  and z fact xl and PROD (x xl y)

Reglerne læses:

fakulteten af 0 er 1. fakulteten af 1 er 1.

fakulteten af x er y hvis x er større end 1 og der eksisterer et z således at z+l=x (dvs. z=x-1), og et xl således at z fakultet er xl og der gælder at **x~xl=y."** 

Et andet eksempel er den relation vi brugte i det første eksempel (divisor eksemplet) nemlig "imellem". Den er givet ved:

 $x$  imellem  $(x \ y)$  if  $x$  LESS  $y$  $x$  imellem  $(y z)$  if SUM  $(y l x l)$  and xl LESS z and x imellem (xl z)

med andre ord: x ligger imellem x og y hvis x er mindre end y, og

x ligger imelleM y og z hvis der er et tal xl som er 1 større end y og xl er mindre end z og x ligger imellem xl og z .

**Side Ø. Z80 NY'l' 5. årgang, nr. 7, september 84~** 

Lad det være sagt straks - der er en god grund til at man ikke bare skrev:

•

•

•

☆

x imellem (y z) if y LESS x and x LESS z

(det er fordi LESS predikatet ikke kan generere tal, kun teste dem).

Når man køber mikro-Prolog, følger der en manual med. Denne er ikke egnet til at lære en de grundlæggende principper logikprogrammering, den beskriver kun denne implementering af sproget. Man kan købe en bog, der er en introduktion i logikprogrammering hvor alle eksemplerne er skrevet i mikro-Prolog. Den hedder

"micro-PROLOG: Programming in Logic" af K.L. Clark og F.G. McCabe fra Prentice Hall International series in Computer Science.

Den vel nok bedste bog om Prolog er

W.F. Clocksin og C.S. Mellish: Programming in Prolog Springer Verlag.

Jeg håber at jeg med denne artikel har fået nogen interesseret i dette bemærkelsesværdige sprog, som vil være det sprog man vil bruge i fremtiden til mange opgaver. Sproget er dog ikke egnet til de opgaver der kræver store mængder talknusning. Den version af mikro-Prolog jeg har kan faktisk ikke regne med flydende tal (men gerne med strenge). Jeg ved at der er kommet en udgave der kan, så hvis der er nogen der har denne nye version ville jeg gerne høre fra dem. Talknusning klares også bedst i Fxxtxx.

Peter Villadsen

Er du interesseret i at kunne læse andre formater på en Gemini eller Nascom maskiner? Ring til Asbjørn Lind (02) 91 71 82

Brains et nyt blad for NewBrain-hrugere

Udkommer d. 15 i de ulige måneder; nr. l udkom 15/5 med 28 sider og nr. 2 udkom 15/7 med 24 sider, og nr. 3 forventes at udkomme planmæssigt med et lignende sideantal.

Redaktionen består af seks medlemmer af NewBrain-brugergruppen i København, men har kontakt med brugergrupper landet over foruden enkelte i de øvrige nordiske lande.

Indlæg i Brains spænder lige fra begynderproblemer i Basic, over det hardware-tekniske til andre sprog og CP/M, og er alle dansksprogede.

Abonnementsbestilling: på giro 2 07 14 60

•

•

•

•

for  $n = 1 - 4/84$  kr. 80.00 v/ Vagn Bent Lauridsen

Brains

Tagensvej 89, 4.th (løssalg pr. nr. kr. 25,00) 2200 København N  $T1f. 01 - 85 51 06$ 

Priserne er incl. moms og forsendelse.

**Betty** *og* **Pauline på arbejde** 

*Der"* **forskel pi Søle** *og* **Patcal, men hvor ligger fordelen ved det ene** *og* **det andet?** 

**Ib Bentzen forklarer det her** *pi* **sin hett personlige** *mide,* **si tag** *med Betty og* **Pauline** *pi* **arbeJde** *I* **kantinen** ...

### Af Ib Bentzen

Betty Asie er en frisk pige, som vimser frem og tilbage mellem disk og køkkenbord, mens hun smilende tager imod frokostbestillinger. Den første ønsker et stykke med rejer, og hun finder en skive brød, noget smør og en portion nypillede rejer frem, og smører et lækkert, appetitvækkende stykke smørrebrød. Den næsten bestiller en tatarmad, og igen tager hun en skive brød, lidt smør, tatar og en æggeblomme frem på køkkenbordet, og serverer kort efter en rød, fersk tatarmad. Således betjener hun en ad gangen igennem hele **køen.** 

I en anden kantine arbejder Pauline Ascal. Hun er mere moden end Betty, men alligevel ikke ældre. Frokostgæsterne kommer altid i den samme ræk• kefølge og bestiller altid de samme retter. (hvad de for øvrigt også ofte gør

hos Betty), så derfor har hun tilrettelagt sit arbeide lidt anderledes.

Pauline har lavet en liste over bestillingerne, som hun tilbereder inden kantinen åbner, og stiller dem frem i den rigtige rækkefølge på disken. Derefter sætter hun sig over ved et af bordene og slapper af med en cigaret, mens en medhjælp hurtigt og effektivt deler maden ud til gæsterne i køen.

Hvis en af gæsterne ønsker at få noget andet serveret, retter Pauline det i sin liste. Men de må vente til i morgen, for Pauline er nemlig færdig med dagens arbejde og har ryddet op i køkkenet.

### **Firmafesten**

Betty er populær, fordi hun altid er parat til en lille snak. mens hun arbejder i

køkkenet, men hun er ikke hær så organiseret som Pauline. Så når hun skal arrangere den store firmafest, kræver det disciplin, og hun skal have nøjagtig<br>hesked om bordplaceringen om besked om bordplaceringen, bordplaner, menuer og retter, ellers kan hun kludre gevaldigt i det. Og firmafesten bliver også lovlig langtruk• ken, for hun kan **ikke** finde ud af at lave maden i forvejen, men starter først, når alle har sat sig og laver så en enkelt portion ad gangen og serverer den, inden hun går i gang med den næste.

欢

Pauline derimod, har stået hele morgenen i køkkenet og har alting parat, maden er prøvesmagt, retterne er an-rettet i portioner og stillet frem på bakker, og bakkerne er så stillet på rulleborde, alt sammen grupperet efter bordplanen og ordnet efter menuen. Serveringen er hurtigt overstået, og køkkenet er selvfølgelig ryddet, så Pauline kan sætte sig og få en længere snak med nogle af gæsterne under middagen.

Betty er varmere, nemmere at komme i kontakt med og mere umiddelbar. Pauline tager det længere tid at lære

at kende, er mere indelukket, men har mange spændende kroge pg er normalt mere effektiv.

MICRO VERDEN APRIL 1984

Ж

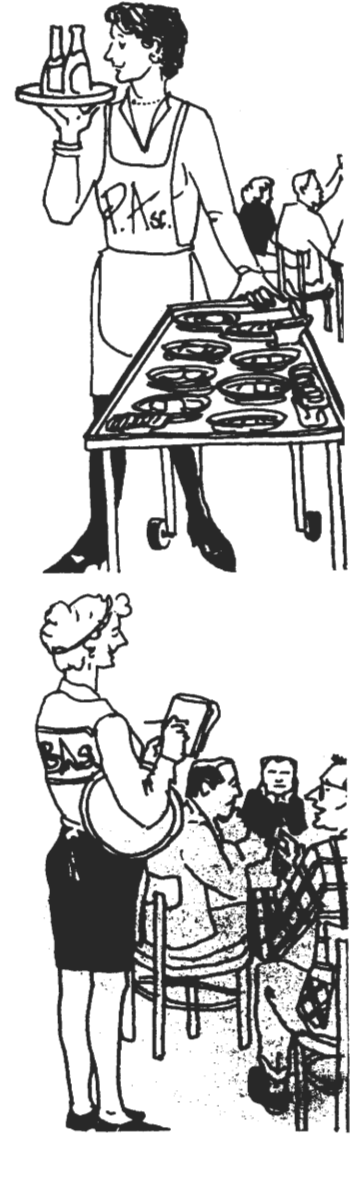

# **Programbiblioteket**

Jeg ser frem til en god sæson. Det ville være dejligt, hvis flere ville sende egne programmer ind til vores egne volumen. Der vil i løbet af efteråret fremkomme yderligere nye fra SIG/M. Men det ville være rart, hvis I kunne huske at medsende returporto, da jeg så bliver fri for at lægge ud for jer. Det vil også være godt, hvis der i bestillingen stod tydeligt i hvilket format i ønsker programmer spillet over på. Der er ytret ønske om oplysning om de forskellige formater, jeg kan skrive til og fra. Det kommer snarest, når jeg får en ide om en skemaform, der kan benyttes for alle formater. Men her kommer endnu en oversigt over formaternes navne, samt begrænsningerne i ().

> Butler (40 spors formaterne) Comet (40 spor SSDD) Cromenco (SSSD) Galaxy (SSQD ens med DSQD op til 400 K) IBM 8 tommer standard James (de første 400 K) **MIMI**  Nascom/Gemini Nascom/Lucas NCR dM V {dog kun de første 156K indtil videre!! der er gået fisk i BIOS'en) Newbrain (kun 800 K udgaven) Map 80 Osborne {SSDD) Rainbow (CP/M-80) Rair Regnecentralen (RC 702 - 36 spor 5 tommer) RML Super Brain Xerox 820

Nye formater kan laves, hvis du følger brugsanvisningen fra foråret og vil vente på det {leveringstid op til måneder - hvis det er rent galt med tiden. Det er ikke det, der først bliver taget frem, når der er fem minutter, men ring og hør nærmere - det kan jo være, at formatet er lavet!).

A.L.

•

•

•

# Comal til Commodore 64

•

•

Hvad i alverden skal det/ den her? Fordi det er den bedste Comal-80 ver. 2.xx, jeg til dato har set!! Denne programmeringskapsel er lige til at sætte ind i ryggen på Commodore 64 og du har styresy-<br>stem og Comal on linje. Styresystemmet er betydeligt bedre end stem og Comal on linie. Styresystemmet er betydeligt bedre Commodores eget, hvor man ikke kan få en ordentlig 'dir'/'cat' fra systemet. Fra Basic kendes de enkle ordre, som er karakteristisk for dette .programmeringssprog og fra pascal er tilføjet de forskellige kontrolstrukturer, der gør det til en leg at programmere i strukturerede sammenhænge. Procedure kan kaldes extern, funktioner og procedurer kan køres ufhængigt af det øvrige program. Ligeledes kan funktioner og procedurer listes ved navn! Maskinkodeprogrammeringspakker kan indpasser i Comal-80 med orderen USE XXX. På kapslen ligger der flere maskinkodeprogrammer, der bl.a. integrerer højopløsningen/sprite og lyd. Det vil sige, at man ikke skal rode med et eneste POKE eller PEEK. Fejlmeddelelser kan også fremkaldes på dansk. Selv om der tilbydes så meget fra den 64K store ROM pakke, er der over 30 KRAM til brugeren!! Det skyldes et perfekt overlay's princip, således at USE-pakkernes navne kun findes i lagerområdet, men kaldes ind i RAM, når der skal udføres ordre fra dem. Jeg finder, at det er den bedste og billigste maskine på markedet med dens højopløsning, lyd og programmeringsprog (Comal-80), hvis man kun skal programmere i Comal. Ulemper er kun den langsomme transporthastighed til og fra disk og skærmens 40 karakterers bredde.

A.L.

Skal vi nu til at være lige som franskmændene? De vil kun finde sig i programmeringssprog, der kan klares på det franske sprog!! Nu har Winkelhorn udviklet en Basic-fortolker til SHARP MZ700, der med danske kommandoer, fejlmeddelelser og funktioner giver mulighed til<br>den uøvede eller ikke kyndige i engelsk - person mulighed for at den uøvede eller ikke kyndige i engelsk - person mulighed for programmere på dansk. Programmet er kompatibelt med den indbyggede engelske basic. Du kan endog indlæse den danske tekst i den engel ske og få den oversat til engelsk!!

# A.L.

# Dementi

Det er med beklagelse, at jeg må meddele jer, at vores artikel i sidste nummer omkring Gemini's nye kort GM886 ikke er korrekt, idet det ikke bliver produceret af Gemini alligevel!! Flemming Christen fra Semicap havde lovet (den 20/6) at fremsende en meddelelse omkring tingenes tilstand, men den er ikke kommet endnu (den 19/8),<br>så jeg vil fortælle lidt om, hvad jeg ved. Det kommende kort fra hvad jeg ved. Det kommende kort fra Gemini kommer til at hedde GM888, af navnet kan du se, at det vil komme til at holde en 8088 CPU. Der vil ikke blive nogen RAM-kredse<br>på kortet, det vil sige. at 8088 og Z80 skal dele den samme. RAM det vil sige, at 8088 og Z80 skal dele den samme RAM. Processorerne vil kunne skiftes til at udføre arbejdet, og ville kunne arbejde perfekt sammen med Geminis nye 256K RAM kort. Desuden vil kortet nok komme til at indeholde en form form RTC med batteri back-up. Sokkel til 8087 forventes. Hvornår kortet kommer i handlen ikke. Men derimod forhandles 256 K RAM kortet på nuværende tidspunkt, *i* hvert fald i England.

Dette kort tilgodeser de ekstra adresselinier, der er lagt på 80- • bussen og kan køre i flere forskellige modes: 4 sider fra 0000 64K; 4 sider fra vilkårlig adresse; 1 side med 256K fra vilkårlig adresse; 3 sider fra 0000 og 1 fra vilkårlig adresse. Hertil kan lægges mulighed for common memory (4K eller 8K} i alle fire sider (kan snildt bebyttes til CP/M 3 (plus). Max antal kort er 8, der giver mulighed for 2Mbytes online i 4 sider af 512K. Pris i England er uden moms og PP - 325 Pund.

A.L.

 $\bigstar$ 

# - - - **N Y H** E D E R - - - - -

Er du klar over at **Piezodan ApS** har et alsidigt program til Nascom og 80-Bus kort fra Poly-Data, Gemini og Map-80? Udstillingslokaler • (Datarama) findes på Bernhard Bangs Alle 17A og telefonen er (01) 86 12 17.

De har blandt andet fået nye LSW 2 switch til 110,- kr. og der er kommet manualer fra Lucas, der kan bestilles (dog 3 mdr. leveringstid!!). Lohse har nu også fået lavet kasser til Teac drive til kr. 265,- kr.

Til Nascom leveres nye MAP80 videokort. Kortet er RAM-baseret, det vil sige, at du beholder de fine editeringsmuligheder du kender fra Nascom (med MAP-80 CP/M). På kortet kan monteret FDC (2791). Diagram og beskrivelse medfølger til 2445 kr. for video alene eller 2555 kr. for FDC-monteret alene.

Træt af lange ventetider under assemblering? så kan MAP-80 reducere ventetiden op til 100 gange hurtigere end til disk. direkte anvendelig sammen med Wordstar og Calcstar. Monteret 256 KRAM koster det den nette sum af 6330 kr. Men du kan få rene kort med vejledning og diagram til 1075 kr. kort Også med det

MAP-80 CP/M giver dig mulighed for at anvende pilene på tastaturet som du plejer. BIOS source meqfølger gratis, dog ikke manualer til **CP/M.** .

•

•

Alt Nascom software fra PolyData sælges på licens. Vi handler også med Lucas i England. Desuden,som du har læst - hele sortimentet fra MAP-80, de er meget hurtige til at levere bestilte varer! Vi<br>venter stadig på SVC-kortet, der blev lovet færdigt fra Gemini i venter stadig på SVC-kortet, der blev lovet færdigt fra Gemini februar.

Piezodan er begyndt at arbejde med en harddisk til Nascom/Gemini så du har noget at glæde dig til. Du kan få tilsendt mangesidet prisliste fra Piezodan ved at ring til ovennævnte nummer.

# Rekursive procedurer.

Som en fortsættelse af Asbjørns artikel i Z80 NYT nr.5 om rekursion, vil jeg her give et eksempel på et problem, som kan løses på den mest elegante måde v.hj.a. den rekursive teknik. Samtidig er det efter min mening det mest illustrative eksempel på ideen i brugen af rekursion.

Problemet er det snart klassiske "Tårnet i Hanoi". For dem, der ikke kender problemet, vil jeg lige kort angive, hvad det går ud på. På en pind ligger n skiver af forskellig størrelse. Skiverne er anbragt oven på hinanden efter aftagende størrelse, d.v.s. der ligger ikke en større skive oven på en mindre. Nan skal nu flytte skiverne over på en anden pind under anvendelse af en tredje pind som midlertidigt lager. Under flytningen må der aldrig komme til at ligge en større skive oven på en mindre - heller ikke på det midlertidige lager •.

En Pascal procedure FLYT, der på skarmen udskriver, hvoledes man flyttern skiver, er vist nedenfor. Den fungerer således:

Hvis der er mere end een skive  $(n>1)$ , flytter vi først de  $n-1$ øverste skiver over på lagerpinden. Det **gøres** v.hj.a. dan selv samme procedure FLYT, d.v.s. vi kalder proceduren rekursivt (linje 3).

Nu er der kun een skive tilbage på startpinden, så den kan vi let finde ud af at flytte på plads (linje **4). Når** denne skive er på plads, skal de n-1 skiver flyttes fra lagerpinden til slutpinden. Det **gøres** endnu en gang ved **at kalde** proceduren FLYT rekursivt (linje 5).

1 PROCEDURE FLYT(n,start,slut,lager: INTEGER); 2 BESIN

•

•

•

•

3 IF n>1 THEN FLYT<n-1,start,lager,slut>;

4 WRITELN('Flyt skiven fra pind', start,'til pind', slut);

5 IF n>1 THEN FLYT<n-1,lager,slut,start>;

6 END;

Ja er det ikke enkelt? Nen det er det kun fordi vi kan tillade os at kalde proceduren FLYT rekursivt.

Svend Daugaard Pedersen (333) •

 $\bigstar$ 

# $Ny$  **Forth til Nascom.**

•

•

•

Til alle Nascom-ejere, der kan lide at programmere i Forth, er det glædeligt at kunne fortælle om en ny Forth, der til Nascom.

Mig bekendt er Hullforth den eneste Forth man hidtil har kunnet få til Nascom, og den har mildt sagt nogle alvorlige mangler.

Den nye Forth er lavet af John Harder og Sven Erik Lindschouw og skulle kunne fås gennem Piezodan. Jeg har haft en foreløbig version til rådighed i nogen tid, og den virker ganske fortrinligt. Den adskiller sig fra Hullforth dels ved at opfylde forth-79 standarden (med nogle ganske få undtagelser) dels ved at have en fin editor.

Netop editoren var nok Hullforth~ens store svaghed. I den nye (det er kedeligt, at jeg hele tiden må omtale den som nye", men forfatterne har ikke givet den et særligt navn) man indtaste sine kommandoer direkte fra tastaturet under brug af alle de sædvanlige Nassys redigeringsfaciliteter, og hver kommandosekvens må fylde hele skærmen. "den kan

Programmer kan indtastes på denne måde, men man kan ogsA **lave**  sine programmer som een eller flere screens (eller blokke, som de også undertiden kaldes). En screen er her blot et **ledigt**  RAM-område på 1kb. Man får adgang til sådan en screen ved f.eks. at skrive

### 6000 OPEN

og derpå skrive EDIT (hvis der ikke står noget meningsfyldt i lageret, må man dog først rense dette ved at skrive WIPE>. Nu vises på skærmen indholdet af den pågældende screen, og man kan redigere denne under brug af alle de sædvanlige Nassys • redigeringsfaciliteter. Disse er iøvrigt suppleret med to nye, der flytter linjer op eller ned.

Man kan vende tilbage til kommandoniveau ved at taste ClearScreen, og den pågældende (eller en anden) screen kan nu sendes gennem Forth ved at skrive:

# 6000 LOAD

Noget af det smarte ved denne måde at behandle screens på er, at man kan gemme dem på bånd eller disk ved at vende tilbage til monitoren og SAVE den pågældende del af lageret på sædvanlig måde. Man kan altså umiddelbart anvende denne nye

Z80 NYT 5. årgang, nr. 7, september 84. Side 15 •

Forth under såvel Nassys, PolyDos, Midicos, Nasdicos eller hvilket Nassys-kompatibelt operativsystem man nu end **matte**  have.

Med programmet følger en lille manual. Denne giver en udførlig beskrivelse af editoren og en mere kortfattet omtale af hvert enkelt forth-ord. At den kun giver en kortfattet **beskrivelse**  af forth-ordene gør ikke så meget, overensstemmelse med forth-79 standarden, **således at man kan**  få en mere udtømmende forklaring i diverse bøger. I manualen henvises til een af disse og selv kan jeg **anbefale "Allan**  Winfield: The Complete Forth, Sigma Technical Press" (Allan Winfield er iøvrigt forfatteren af Hullforth!).

Forth-tilhængere fremhæver som regel Forth **som** rende **et**  fleksibelt og hurtigt sprog, og forfatterne til denn• **varsion**  danner ingen undtagelse. Jeg har derfor lavet sammenligninger af hastigheden mellem denne nya Forth **og savel**  Hullforth som Nascom og Hisoft Pascal.

Først prøvede jeg tiden for en simpel **løkke.** I Forth **udførte**  jeg følgende:

> DECIMAL : TESTLOOP O DO 10 0 DO LOOP LOOP; 10000 TESTLOOP

Tiderne blev:

•

•

•

•

Den nye: 4.5 sek Hullforth: 32.0 sek

Som man ser er den nye **klart bedre end** Hullforth. **Derefter**  \_prøvede jeg et tilsvarende **program** i Pascal:

> PROGRAM TESTLOOP; VAR i,j: INTEGER; BEGIN FOR i:=1 TO 10000 DO FOR j:=1 TO 10 DO END.

Det gav følgende tider:

Nascom Pascal: 7.0 sek Hisoft Pascal: 2.4 sek

Den nye Forth er altså ogsA klart hurtigere end Nascom Pascal, mens den må give op over for Hisoft Pascal!

Nu er det vel nok mere interessant at sammenligne tiderne for et virkeligt problem. Jeg lavede derfor nogle programmer til beregning af binomialkoefficienten 8(15,5). De to programmer var:

•

•

DECIMAL : BIN DUP ROT 1+ 2 DO SWAP  $1-$  DUP ROT  $*$  I / LOOP SWAP DROP; : TEST O DO 5 15 BIN DROP LOOP; 5000 TEST

(i Hullforth fjernes 1+ og 1- erstattes med 1 -> og i Pascal:

PROGRAM BINTEST; VAR i,j,n,q,bin: INTEGER; BEGIN FOR i:=1 TO 5000 DO BEGIN FOR i:=1 TO  $q-1$  DO bin:=(bin\*(n-1)) DIV (i+1); END END.

Tiderne for disse programmer blev:

Den nye Forth: 24 sek Hullforth: 64 sek Nascom Pascal: 20 sek Hisoft Pascal: 11 sek

Igen ses, at den nye Forth er klart bedre end Hullforth, hvorimod den ikke imponerer ved sammenligning mad Hisoft Pascal. Det kunne **være** interessant at se tiderne for andre forth-versioner (jeg kører 4MHz uden wait states>.

Alt i alt synes jeg dog, at den nye Forth virker fornuftig og<br>jeg kan kun anbefale forth-tilhængere blandt Nascom-ejerne at jeg kan kun anbefale forth-tilhængere blandt Nascom-ejerne **købe** den.

# Numerisk integration.

I ZBO NYT nr. 6 beskriver LJDC hvorledes man kan beregne værdien af et integral ved hjælp af Simpsons formel. Ideen med at lade programmet selv bestemme antallet af deleintevaller er fin, men metoden kan forbedres yderligere.

Det ligger nemlig sådan, at programmet ved den beskrevne metode udregner de samme funktionsværdier flere gange, f.eks. udregnes værdien af F i intervalmidtpunktet for hver ny **værdi**  af n.

Spørgsmålet er, om det ikke er muligt at udnytte allerede udregnede funktionsværdier, når man går igang med en ny **værdi**  af n. Og når jeg stiller et sådan spørgsmål på dette sted, er • det naturlivis fordi svaret er et ja!

ZSO NYT 5. årgang, nr. 7, september 84. Side 17 •

For hver ny runde vælges at gange n med to i stedet for at addere 2 til n, d.v.s. antallet af delepunkter fordobles for hver ny runde. Herved opnås, at alle tidligere delepunkter også er delepunkter i den den nye runde. De nye delepunkter kommer nu til at ligge midt mellem de **gamla.** Men hvordan udnyttes de allerede udregnede funktionsværdier?

Hvis man kikker på Simpsons formel, som er angivet i LJDC~s artikel, vil man se, at i delepunkter med lige nummer optræder funktionsværdierne med faktoren 2 (bortset fra det **første** og det sidste) og i delepunkter med ulige nummer med faktoren 4. Sagt på en anden måde: alle nytilkomne delepunkter optræder med vægten 4, mens gamle delepunkter optræder med **vagten** 2.

På nedenstående program, er denne ide udnyttet.

Svend Daugaard Pedersen (333) •

# ROSRAM INTEGRAL;

VAR n,i: INTEGER; a,b,xO,h,int,int1,int2,intf: REAL;

```
FUNCTION f(X: REAL>: REAL; 
BESIN 
  f:=SIN(X)END;
```
### BESIN

•

•

•

```
a:=O;b:=3.14157; 
  int1: =0; int2: =0;n:=1;h:=(b-a);REPEAT 
    intf:=int; 
    int1:=int1+int2; 
    int2:=0;x0:=a-h/2; 
    FOR i:=1 TO n DO int2:=int2+f(x0+h+i);int21=2*int2; 
    h:=h/2; 
    int:=(int1+2*int2+f(a)+f(b))*h; 
    n:=n+n; 
  UNTIL ABS(intf-int)<0.001;
  WRITELN(n, ' : Integeralet = ',int/3);END.
```
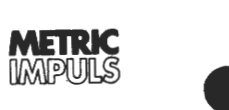

•

# **Disketter** hvorfor og hvordan!

I de sidste år er disketter (floppy disks) kommet i rampelyset som det seneste tekniske gennembrud på dataområdet. De bliver brugt som lagrings medie for ting som **data**fangstsystemer, kontordatamater, intelligente terminaler, personlige mikrodatamater og tekstbehandling. Udover at være i besiddelse af omfattende lagerkapacitet er disketter lette at arbejde med og overordentlig økonomiske, og dette vil styrke deres betydning.

# **Diskettens historie**

Som et effektivt alternativ til hulkort repræsenterer disketten et økonomisk, vidtspændende, ekstern databærende medie, der er let at operere/arbejde med. Disketten blev udviklet i USA af The Laboratory for Electronlcs Company i 1960. IBM udførte videre forbedringer på teknologien og søgte om patent i 1969. De markedsførte i 1972 •IBM 3740« versionen (A Data Entry System) baseret på disketten. Først og fremmest på grund af de resultater IBM havde nået med disketterne, kom de i brændpunktet for industriens opmærksomhed, som erstatning for hulkort. .

En anden diskette udsendt af IBM i 1972 var en 8" version med enkelside og enkel skrlvetæthed, som man kaldte ·•DISKETTE 1«. Maskinellet, der blev udviklet til at arbejde med denne diskette, blev kaldt **•IBM** 33 FD«. Som svar på efterspørgslen på øget lagerkapacitet blev **•IBM**  43DF« og en 8" dobbeltsidet og enkelt skrivetæthedsdiskette introduceret i 1976. Endelig blev **•IBM**  53FD« • en 8" dobbeltsidet og dobbelt skrivetæthedsdiskette industriens hovedlinie i 1977.

Datamater blev hurtigt mere kompakte. 11976 blev **•SA-400«,** en 5¼'' diskette (kaldt mini/floppy disken) markedsført af Shugart i USA. Denne blev fulgt op af en 5¼" dobbeltsidet og dobbelt skrivetæthedsdiskette version i 1978.

11981 blev der frigivet en 5¼" diskette med en kapacitet som en 8" dobbeltsidet og dobbelt skrivetæthedsdiskette af det japanske Telephone Telegraph Corporation. Senere er en 3" diskette blevet udviklet.

Disketteteknologien har udviklet sig med en fænomenal hastighed og vil fortsætte med det, i **årene** der kommer.

# **Dlsketteme kan opdeles** I **to størrelser:**

En 8" diskette og en 5¼ diskette. 5 ¼" diskettens lagerkapacitet er omkring halvdelen af 8" diskettens.

Der er »soft«-sektorerede og •hard«-sektorerede typer.

.Soft«-sektoreringsmetoden er udviklet af **IBM.** Hver sektor starter med spor- og sektornummer. Måden, som sektorerne er nummereret på, kaldes •formatet«. (For at skelne mellem dette oprindelige format, og · det •format« som datamaskinefabrikanterne herefter lægger ovenpå, kaldes det oprindelige format tit for •Initieringen«). 8" •soft«-sektor typen bliver nu brugt i vid udstrækning. Under brugen læses formateringen og data bliver undersøgt samt læsning/skrivning bliver ud-<br>ført.

De •hard«-sektorerede disketter blev udviklet af Shugart Co., og initieringen er unødvendig. Opdelingen af hver enklet sektor er forskellig fra den •soft«-sektorerede diskette ved, at starten af hver sektor er markeret med et lille hul. Antallet af huller varierer efter hvilken type disk, der er tale om. Sektorerne er mekanisk inddelt. Afstanden mellem indekshullet er halvdelen af afstanden mellem de andre huller, således at diskettestationen kan udskille indekshullet fra de andre huller.

Disketter kan inddeles i enkeltsidede og dobbeltsidede typer.

Sammenlignet med den enkeltsidede diskette, har den dobbeltsidede diskette den dobbelte kapacitet. lndeksvinduet i den enkeltsidede 8" diskette og den dobeltsidede 8" diskette er i forskellige positioner, således at maskinen kan opdage og adskille dem mekanisk.

# **Enkel skrivetæthed og dobbel skrtvetæthed**

Skrivetætheden varierer alt efter registreringsmetoden. Dvs. enkelt skrivetætheds disketter bruger FM (frekvensmodulation) registreringsmetoden, og dobbelt skrlvetætheds disketter bruger MFM (modificeret frekvensmodulation).

Optagelseslængden og antallet af sektorer varierer med initialiseringsformateringen.

Der skelnes mellem førsteordensog andenordensdata. Førsteordensdata er det, som normalt forstås ved data; andenordensdata er f.eks. spor- og sektornumre. Der er 4 muligheder for, hvor mange førsteordensdata der kan være i en sektor: 128,256, 512 eller 1024 byte. Da kapaciteten på et spor er fast, ses det, at antallet af sektorer pr. spor nødvendigvis må nedsættes, hvis datamængden i en sektor forøges. Når • antallet af sektorer nedsættes, så kræves der færre andenordensdata til at holde redde på sektorerne, og der bliver så mere plads til de •rigtige« data (førsteordensdata).

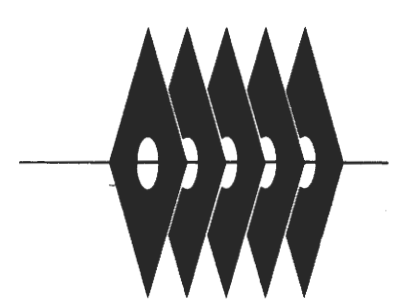

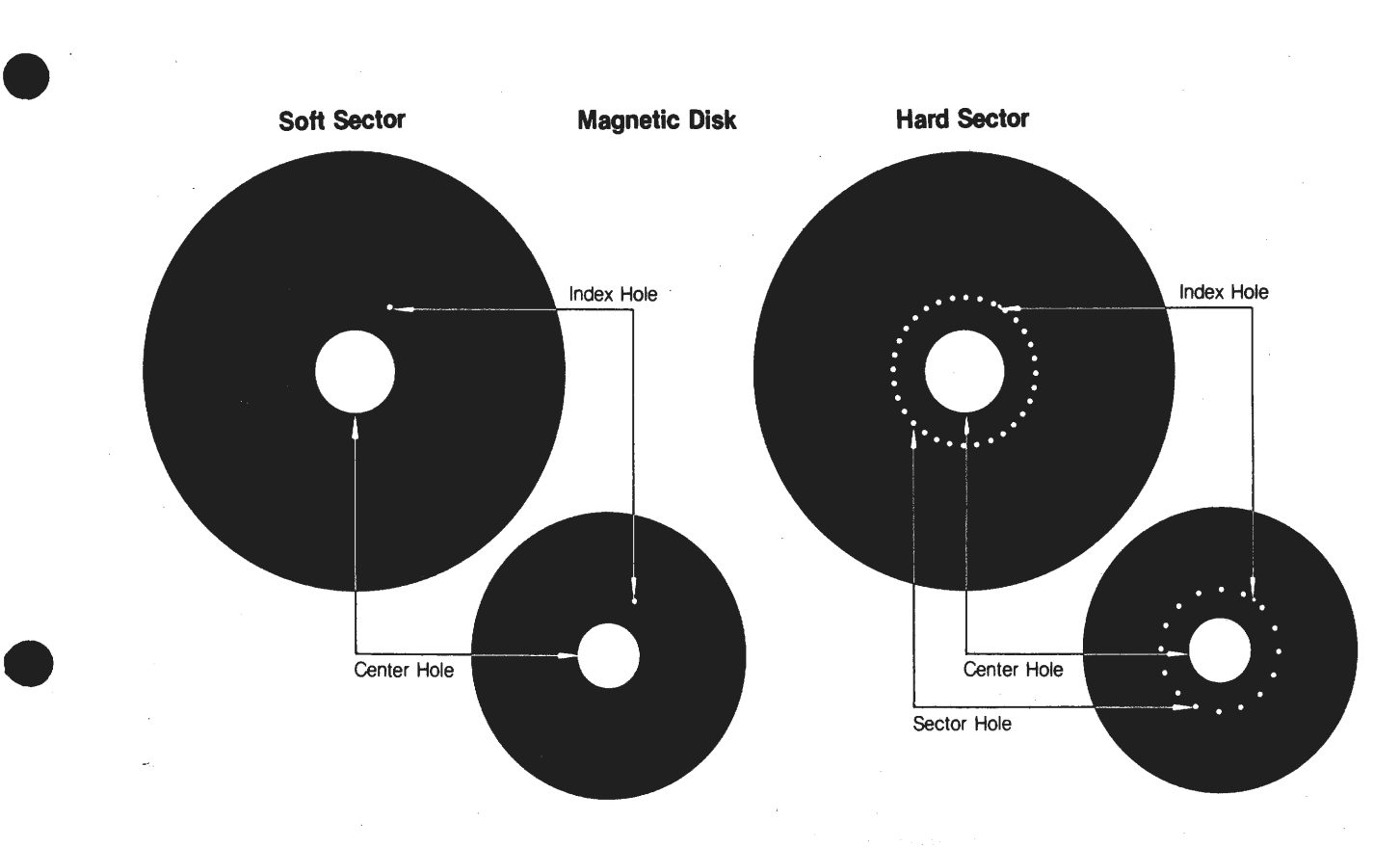

# **Lagerkapacitet**

Lagerkapaciteten på en diskette vi- utilsigtet, har diskettestationen en ser, hvor mange byte der kan blive indbygget skrivebeskyttende mekaregistreret som data. Lagerkapaci- nisme. Denne mekanisme lyser på teten bliver regnet ud på følgende det område, hvor udskæringen er,

•

• af 8 bit, 1 bit er den mindste størrelse af information.

# **Lidt om opbygningen af disketten**

UDSKÆRING TIL SKRIVE-**BESKYTTELSE** For at beskytte allerede optaget data på en diskette fra at blive slettet

indbygget skrivebeskyttende mekaade:<br>Registreringskapacitet pr. sektor – og opdager så, om lyset faktisk passerer igennem eller ej. Opdagelsen x ((antallet af sektorer x antallet af af lys har den modsatte virkning på sport) pr. side) x antallet af sider. or) pr. side) x antallet af sider. 8" og 51/4" disketterne. Når udskæ-<br>For 8" disketten med enkeltsidet innaen på en 8" diskette er dækket For 8" disketten med enkeltsidet ringen på en 8" diskette er dækket<br>Skrivetæthed fås: skrivetætted fås: af et mærkat (som regel folie), kan 128 byte pr. sektor x (26 sektorer x lyset ikke passere, og nye data kan 73 spor) pr. side x 1 side =  $242.944$  registreres. Når lys passerer gen-<br>byte. byte.<br>Bemærk: en tildækket udskæring på en til Bemærk.<br>1 byte anvendes til hvert tegn (tal. Mekanismen er en option på 8" dis-1 byte anvendes til hvert tegn (tal, Mekanismen er en option på 8" dis-<br>bogstav eller tegn) og er sammensat ketten og standard på 514 disketten. ketten og standard på 51⁄4 disketten.

# **METRIC kan tllbyde disketter fra FUJI**

Vi er eneagent for det velrenomerede japanske firma FUJl's disketteprogram. FUJI har et kompelt sortiment af 8" disketter anvendelig til alle mulige mikro-, mini og store dataanlæg. Alle disketterne leveres formateret til **IBM og** opfylder ISO-, JIS-, ANSI-, ECMA- og IBM standard.

Alle disketterne har løbende gennem produktionen gennemgået en serie hårde kvalitetskontroller.

FUJI har udviklet sin egen teknik til opbygning af disketternes magnetlag, og det er denne teknik, som giver disketterne høj pålidelighed.

Et bindemiddel I **magnetlaget** holder de magnetiske partikler sammen og fast til underlaget. Metoden indebærer, at partiklerne fordeles i · et tredimensionalt netværk i magnetlaget.

FUJI disketterne får herigennem en ekstrem lang levetid selv ved intens anvendelse. De er desuden specialbehandlet, og er derfor blandt markedets mest driftsikre medier.

~~ **METRIC** *&o~)*  SKODSBORGVEJ 305 ●2850 NÆRUM ●02-80 42 00

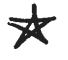

Side 20. **Z80 HYT 5. årgang, nr. 7, september 84.** 

# ANNONCER:

# **-----SÆLGES-----**

•

•

•

 $\bigstar$ 

☆

 $\mathbb{X}$ 

MIMI 801, 64 K RAM, 2 stk. diskettestationer, dobbelt sidet, dobbelt density, 700 K. NEC monitor 14" brun/gul skærm. Operativsystem CP/M 2.2. Dansk Wordstar, Comal-80, Nad+qsort følger med. Pris ca. 15.000 kr. (Programmernes pris 12.000 kr. Henvendelse: Hardy Christensen (471) på telefon (05) 92 04 48

\* Køreklar **Nascom 2** computer indbygget i elegant kabinet med motherboard, Gemini 64 K Ram kort, stor skærmet switch mode strømførsyning, lyd og rigelig plads til udvidelser samt seperat indbygget keyboard og båndoptager. Desuden masser af software bl.a. Pascal, forth, basic, ex-basic, assembler, texteditor og meget andet. Sælges samlet for højeste bud over  $- -4.500$  kr.  $--$ Henvendelse: Jesper L. Olsen (250) Telefon (03) 70 64 12

\* \*<br>2 fabriksnye **SHUGART** SA 465 floppydiskdrives (40/80 spor, limline, lMByte) sælges grundet mængde indkøb. Pris pr. stk. 2800 kr. Samlet for 5400 kr. Evt monteret i kasse med strømforsyning og kabler for 7400 kr.

Henvendelse: Lars Rugård Jensen Telefon (Ol) 85 31 51

**Nascom 2** indbygget i plastkabinet, strømforsyning i 19" rack. 32 K RAM. Basic, Nap, BLS Pascal, Naspen, Grafik og skakgrafik i ROM. MIDICOS system med en båndstation og 5 bånd. Software: NIP, Forth, Logichess samt diverse spil og andet programmel. Desuden medfølger Sanyo 'Monitor' (ombygget TV) og printer. Pris 8500 kr. Henvendelse: Erik Søe (445) telefon (Ol) 31 Ol 23 ★

Philips Digitalbåndoptager med midicos eller nasdicos ..  $1400$  kr. Nascom Pascal i ROM ................................... . Microsoft 8K Basic i ROM ................................ Nassys 3 monitor i ROM (ex. manual)..................... 12 stk. 2716 ... 25 kr. pr. stk., eller alle 4 ........ Henvendelse Svend Daugård Pedersen, telefon (Ol) 74 67 12 500 kr. 250 Rr. 100 kr. 200 kr.

\* **Galaxy 2,** 100 % ok med CPU-, 64K RAM, FDC- og IVC-kort med high-res på 204x320 pkt. 2 diskettedrev a 400 K. Tastatur med funktionstaster og numerisk felt. Priside 24.000 kr. (Nyværdi uden software: 39.000 kr.) **Gratis software:** CP/M 2.2 med licens, Compas,JRT pascal, WS, Dbase, Zip, Comal-80, Gemzap, Gemdebug, M80, Lisp, Stage 2 med meget mere guf .. alt dokumenteret. Henvendelse: Svend Mailand (414) telefon (Ol) 71 58 05 (efter 18).

**Nascom 2** med 64 KRAM i 19" rack og Custom's strømforsyning. Tastatur i kasse, incl. fjernsyn sælges for 4.700 kr. Henvendelse: Flemming Pedersen, Våbenstedvej 93, 2730 Herlev

**Nascom 2** med 32 KRAM på et 64 KRAM kort sælges for 4.000 kr. Henvendelse: Henrik Østergård telefon (06) 61 06 65 (mellem 18-19)  $\bigstar$ 

# **Z80 NYT 5. årgang, nr. 7, september 84. Side 21.**

Følgende 80-BUS/NASBUS kort sælges til højstbydende: 1 stk NAscom 2 med microcase og strømforsyning, NAP, NIP, Super-Trace, BLS Pascal og andre pgr. 2 stk IVC kort. 1 stk AVC farvegrafik med styresoftware til Nascom, 1 stk 64 KRAM fra Gemini, 1 stk 64 KRAM MAP-80 kort med plads til 256 KRAM, Epson MX 100 matrixskriver. Henvendelse: 65 Fiplingdal;STTR/STKP/HSBØ; 2617 Jørstadmoen; Norge  $\Join$ **Nascom** 1 uden kabinet med keyboard i blåt kabinet sælges for 1150 kr. Henvendelse: Michael Frank (136) telefon (Ol) 35 20 15

*\** - - - - - E F T E R L Y S N I N G E R - - - - - -

Hvem har et diagram over PLUTO kortet? Jeg har købt et hos OFF Record Computer House i England, (hvad jeg selvfølgelig kan dokumentere) men har problemer med at skaffe et diagram. Kim Christensen (531) telefon (02) 54 42 31  $\ast$ 

Grafikprogram, som fra CP/M kan printe skærmindhold på printeren Microline 80, købes; eller hvis du har behov for et pascalprogram (eller måske fortran eller basic) kan jeg måske lave det i bytte for grafikprogrammet. ★ Michael Frank telefon (01) 35 20 15

2 stk. **CODEX** 9600 \_bps modems (smalbånds 300 - 3000 Hz) ønskes byttet med IVC-kort samt en CP/M til Nascom 2. **Memorex** <sup>1377</sup> skærmterminal (24x80 karakterer - 1.1 M BPS - seriel I/F). Sælges for 3500.00 kr. (er som ny).

Henvendelse: P. Munch Andersen (526) telefon (02) 52 80  $10<sub>4</sub>$ 

NB! På grund af værnepligt, udlandsrejse og nyt job træffes jeg ikke i tiden mellem 1.9 og 1.12

Jesper Skavin.

★

**....:...1111** 

 $-$  - LØSNING - -

En løsning til sidste nummers opgave:

•

•

•

•

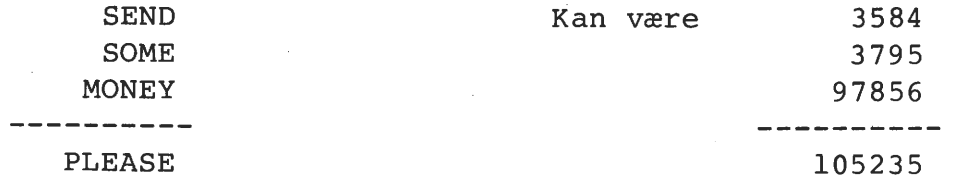

Hvor du kan få en anden løsning ved at bytte om på 4 og 6.

- - - O P G A V E - - - - -

.Hvis du er interesseret kan du få en ny pusleopgave til næste måned: Du skal lade v antage værdierne 1, 2, 3, ... ,10 og indsætte regnetegn, parenteser og evt. funktionstegn mellem  $v v v = 6$ , så det bliver til et sandt udsagn.  $(f.eks. 2+2+2=6)$ 

# **Side 22. Z80 NYT 5. årgang, nr. 7, september 84.**

# **MEDLEMSMØDE MEDLEMSMØDE MEDLEMSMØDE MEDLEMSMØDE**

Så starter sæsonen for medlemsmøder igen, vi håber alle har haft en god sommerferie. Det første medlemsmøde i denne sæson startes af Ole Hasselbalch, der kommer og demonstrerer og fortæller lidt om sin Metric JET 80 computer, der kører CP/M+ (CP/M 3.0).

Der er selvfølgelig kaffe, te, øl og vand, som der plejer at være. Datoerne på de følgende 4 medlemsmøder har du her:

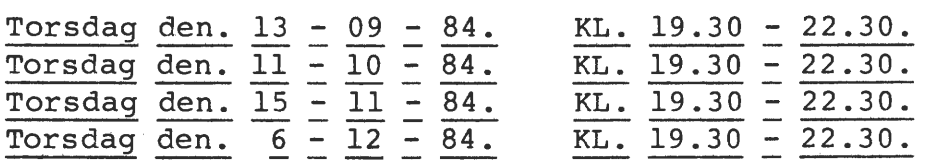

RECKU. / DIKU. Vermundsgade 5. / Sigurdsgade 41. Auditorium 18 AB(C) på 1. sal. 2100 Kødenhavn ø.

Rene Hansen.

Priser er excl. moms. den. 1-8-84.

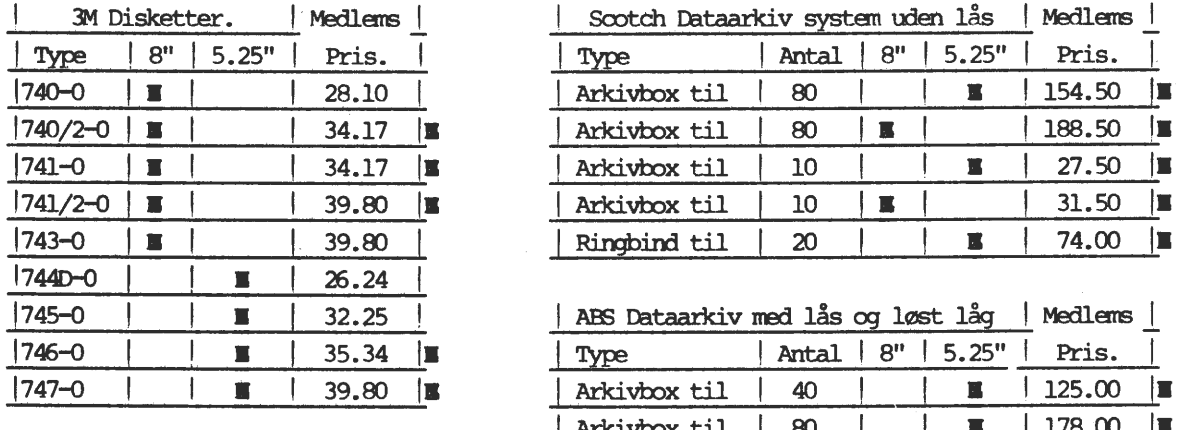

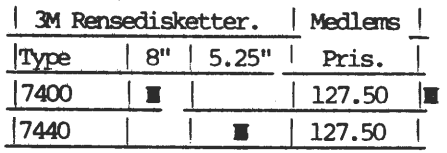

 $\frac{1}{2}$  1779  $\frac{1}{2}$   $\frac{1}{2}$   $\frac{1}{$ I Arkivbox til **'**  $\frac{1}{80}$   $\frac{1}{178.00}$  = | SiS Dataarkiv med lås og fast låg | Medlems | <sup>17400</sup>I• I . I 121.50 , . ,~ ! Antal I 8" I 5.25" I Pris. <sup>I</sup>

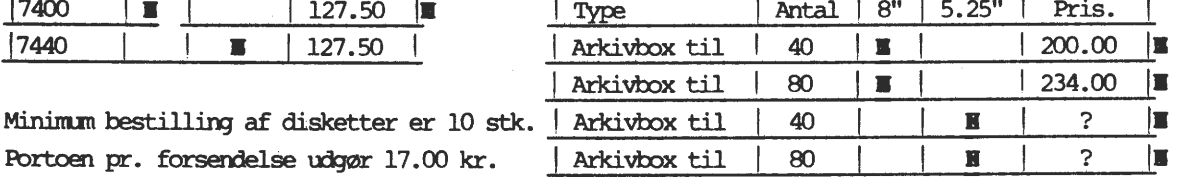

\*

<u>| ABS Dataarkiv med lås og løst låg | Medlems |</u><br>| Type: | Antal | 8" | 5.25" | Pris. |

l·Medlaæ *l* I Scx:>tch \_r:ataarkiv systen ooen lås I Medlaæ .!.  $Type \t | Antal | 8" | 5.25" | 1.25$ 

Fortoen pr. forsendelse udgør 17.00 kr.

De med I mærket vare bliver kun taget hjem efter bestilling.

求

•

•